## MTH 3240 Lab 5

## Due Thu., Feb. 27

## 1 Part A: Two-Sample t Test and Confidence Interval

## 1.1 Contaminants in Bird's Eggs Data Set

A study was carried out to assess the risk to reproductive success of herons and egrets due to contaminants in their nesting areas. An egg was taken from each of nine randomly selected Little Egret nests in the Mai Po Marshes Nature Reserve in Hong Kong and from each of nine randomly selected Black-Crowned Heron nests in the A Chau egretry.

In each egg, the PCBs (organochlorine compounds) were measured. The data are below.

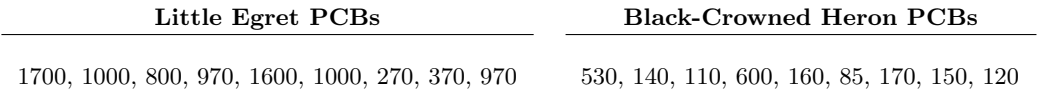

We want to decide whether the **PCB** concentrations differ for the two species of birds' eggs.

- 1. Use c() to create two data vectors, one containing the Little Egret PCBs and the other the Black-Crowned Heron PCBs.
- 2. Recall that boxplot() will produce a boxplot of a data set. The main argument passed to boxplot() is a data vector x, but it accepts other optional arguments too. Among its arguments are:

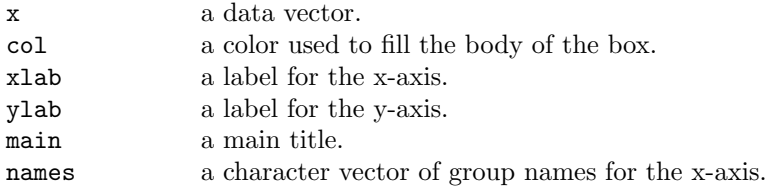

It turns out that boxplot() will accept any number of vectors as arguments and plot them as  $side-by-side\ boxplots$  (e.g. boxplot(x, y, z) plots the data vectors x, y, and z).

For example, if you named your PCBs vectors le and bch, then the following produces the boxplots:

boxplot(le, bch, col = "lightblue", names = c("Egrets", "Herons"), main = "Boxplots of PCBs")

Use boxplot() to make *side-by-side boxplots* of the **PCB** concentrations.

3. We want to decide if the PCB concentrations differ for the two species of birds' eggs.

The  $t.test()$  function, when passed two vectors, will carry out a *two-sample t test* (and compute a 95% two-sample t confidence interval) for two population means  $\mu_x$ and  $\mu_y$ . Among its arguments are:

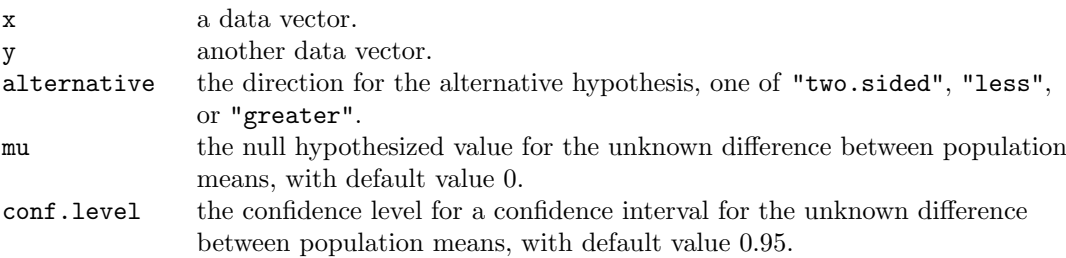

Use  $t.$  test() to carry out a *two-sample t test* of

$$
H_0: \mu_x - \mu_y = 0
$$
  

$$
H_a: \mu_x - \mu_y \neq 0
$$

where  $\mu_x$  is the true (unknown) mean PCB concentration for Little Egret eggs and  $\mu_y$ is the true mean forBlack-Crowned Heron eggs. For example, if your data vectors are called le and bch, then you'd type:

 $t.test(x = le, y = bch, mu = 0, alternative = "two.sided")$ 

4. The function  $t.test()$  also reports a  $95\%$  confidence interval for the true (unknown) difference  $\mu_x - \mu_y$ , or *effect size*. Find the endpoints of the 95% confidence interval for the effect size.